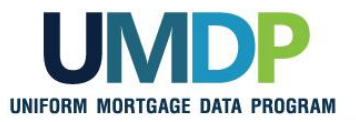

## **Uniform Collateral Data Portal Reference Series for the Lender Admin: 5 - Managing Aggregator Profile**

This reference is the fifth in a series of references for the Lender Administrator, a Uniform Collateral Data Portal® (UCDP®) user who has authority to set up and manage the business structure within the portal, including the access privileges of other users. This user is known as the lender admin. The focus of this reference is on managing the aggregator profile. The other references in this series include:

- **E.** [Series 1: Lender Admin Registration](https://sf.freddiemac.com/content/_assets/resources/pdf/fact-sheet/ucdp_lndradmrgstr.pdf)
- **[Series 3: Managing Users](https://sf.freddiemac.com/content/_assets/resources/pdf/fact-sheet/ucdp_manageusers.pdf)**

- **[Series 2: Managing Business Units](https://sf.freddiemac.com/content/_assets/resources/pdf/fact-sheet/ucdp_mngbusunits.pdf)**
- **[Series 4: Managing Lender Agents](https://sf.freddiemac.com/content/_assets/resources/pdf/fact-sheet/ucdp_mnglndragents.pdf)**

The topics covered in this reference include:

- **[Managing Aggregator](#page-1-0) Setup Overview**
- **Exercise 1** Creating an Aggregator
- [Modifying an Existing Aggregator](#page-6-0)
- [Finding Additional Assistance](#page-10-0)

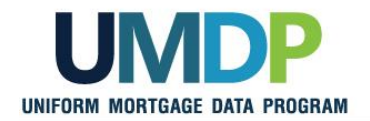

<span id="page-1-0"></span>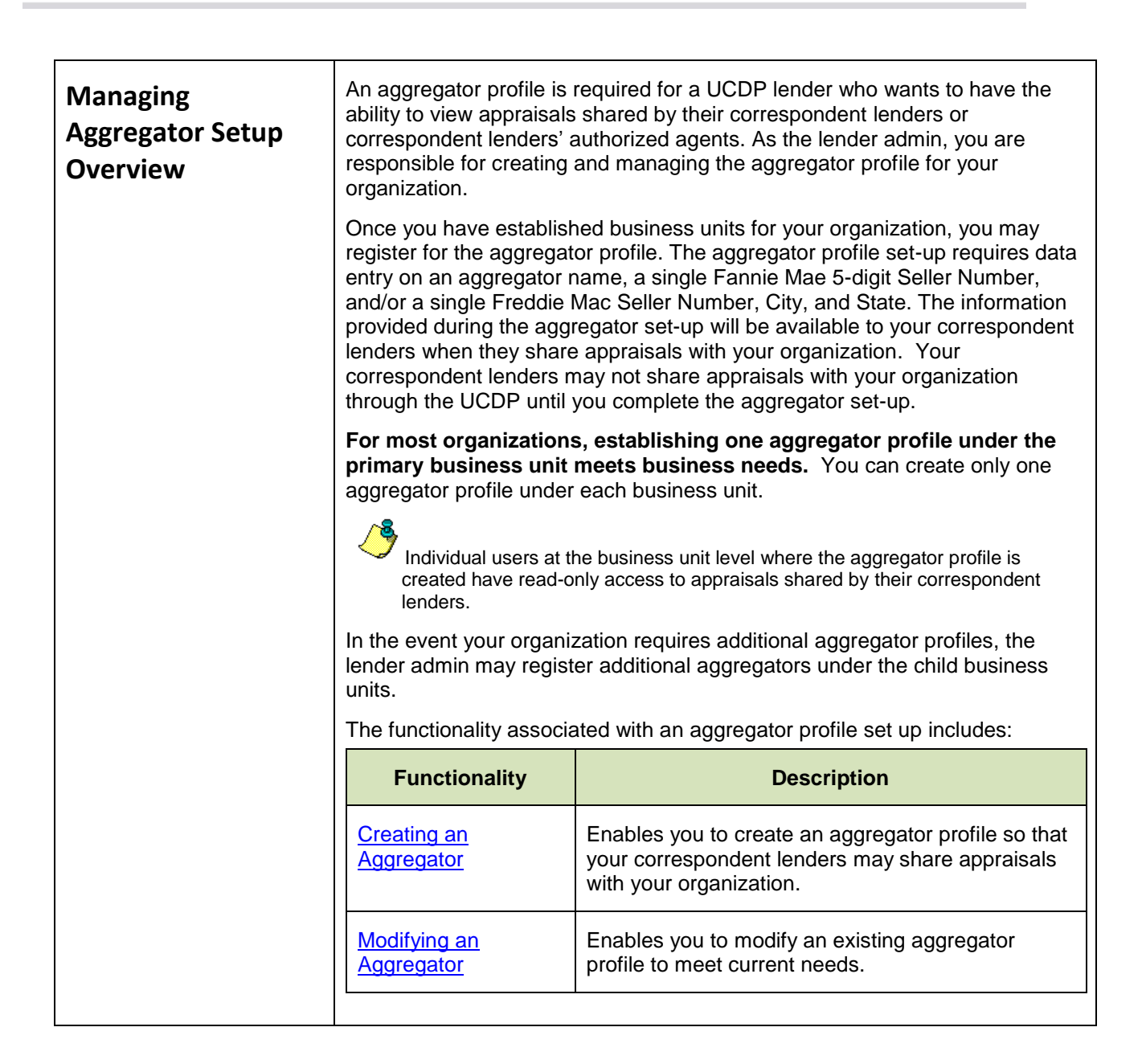

Fannie Mae<sup>®</sup>

**Freddie Mac** 

*This communication relates to the Uniform Mortgage Data Program®, an effort undertaken jointly by Fannie Mae and Freddie Mac at the direction of their regulator, the Federal Housing Finance Agency.*

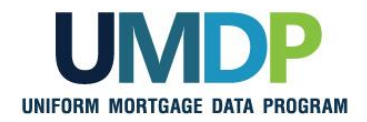

┱

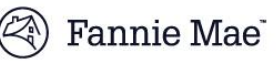

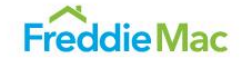

٦

<span id="page-2-0"></span>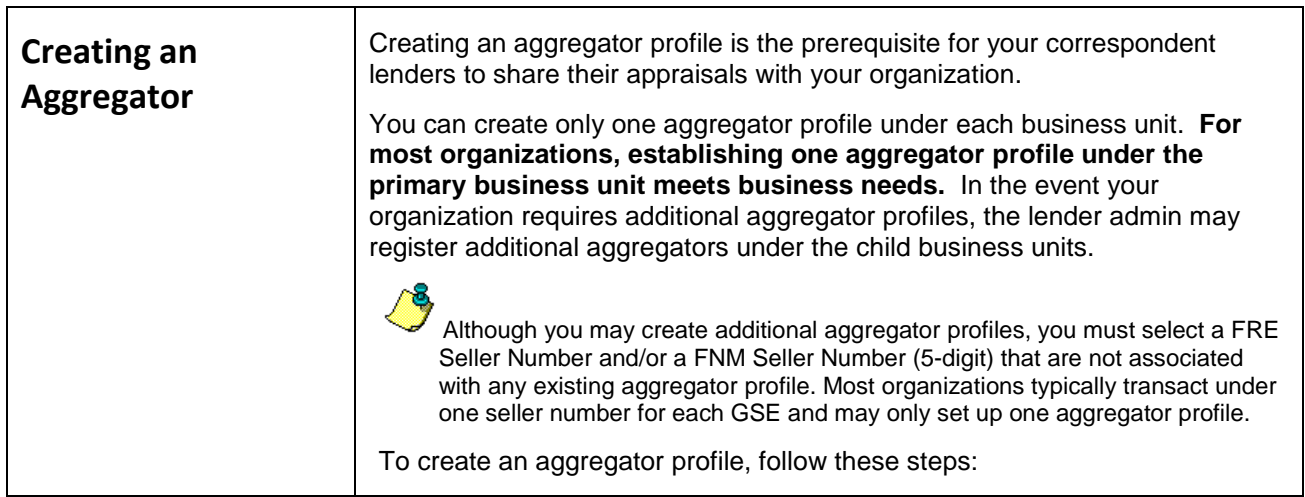

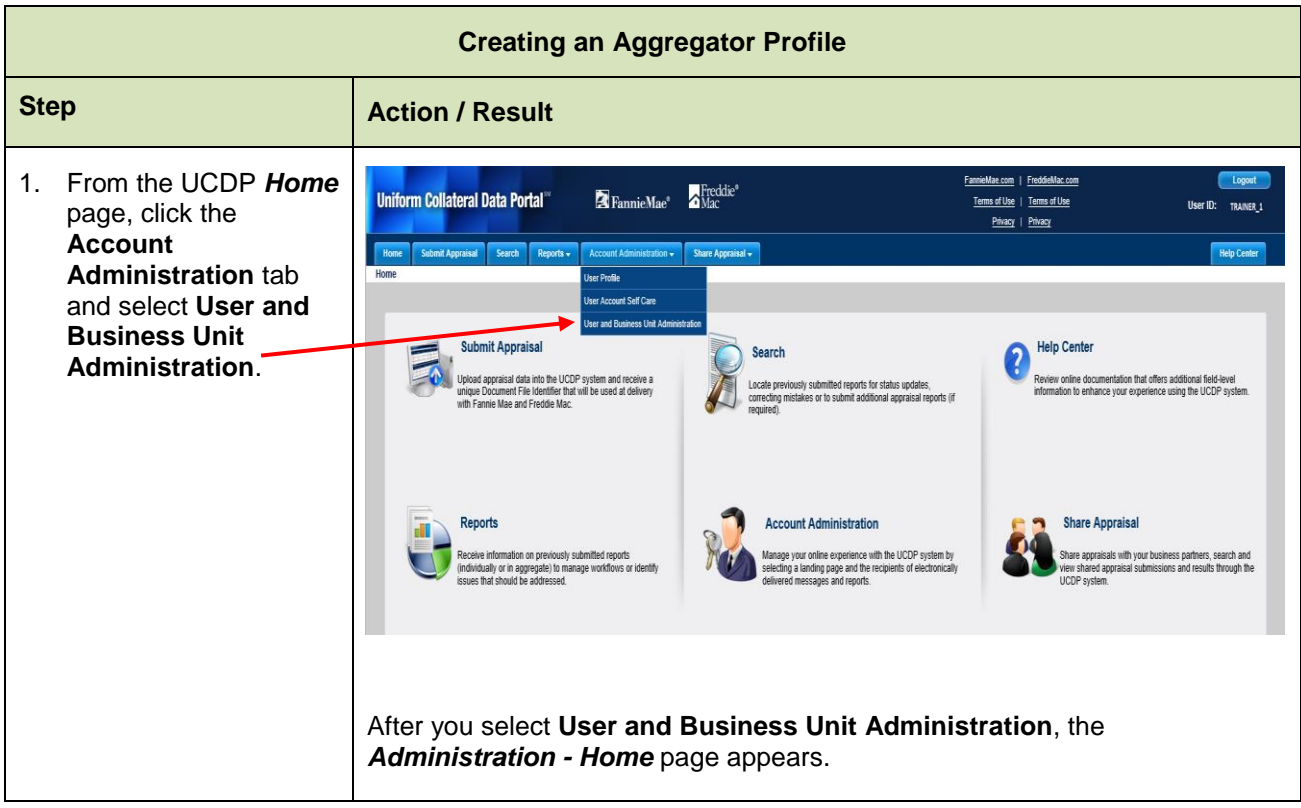

*This communication relates to the Uniform Mortgage Data Program®, an effort undertaken jointly by Fannie Mae and Freddie Mac at the direction of their regulator, the Federal Housing Finance Agency.*

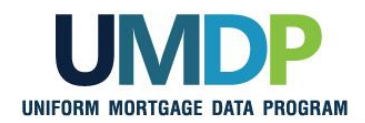

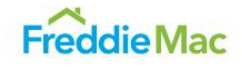

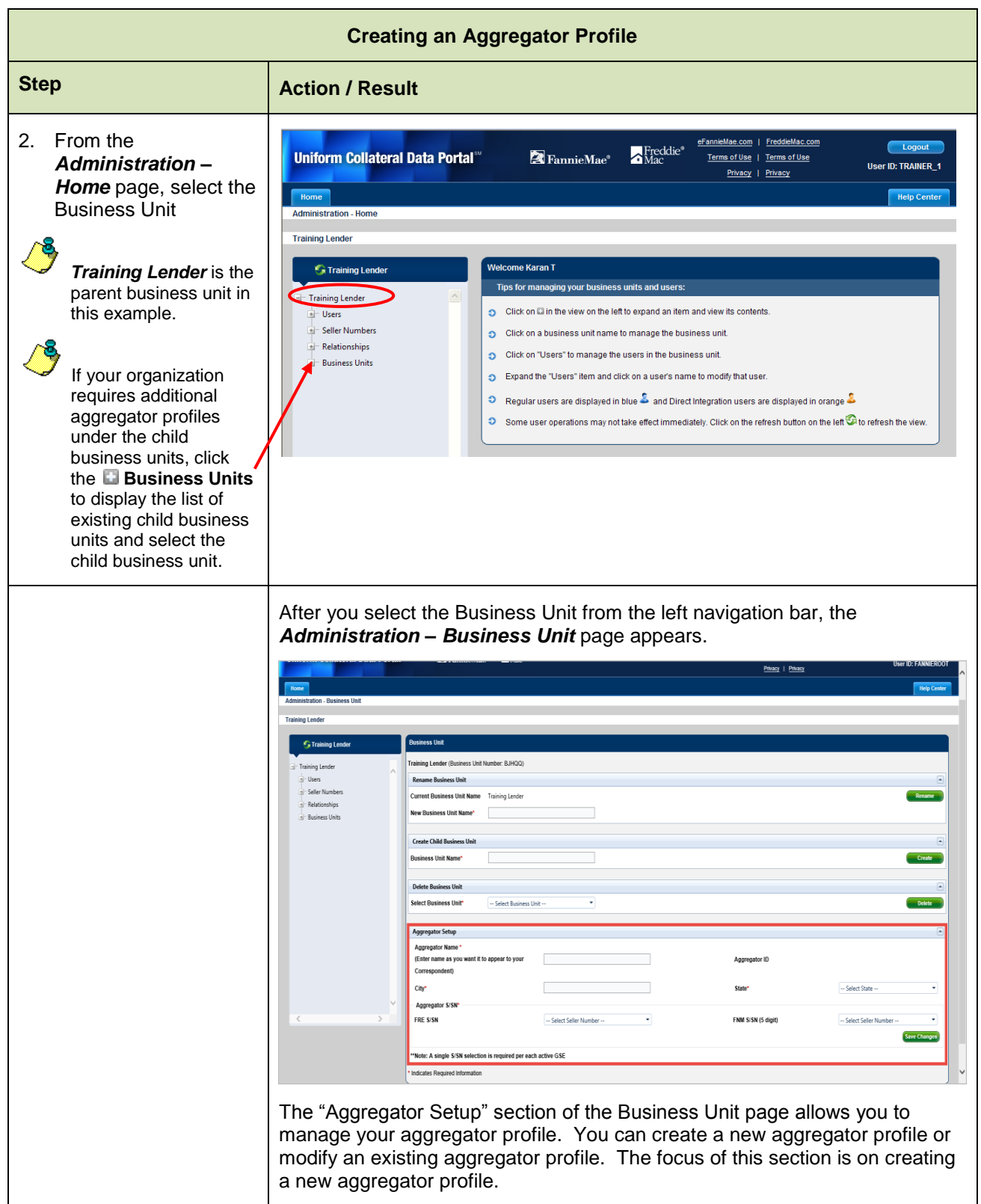

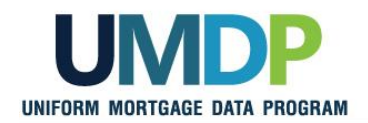

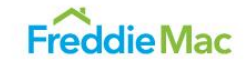

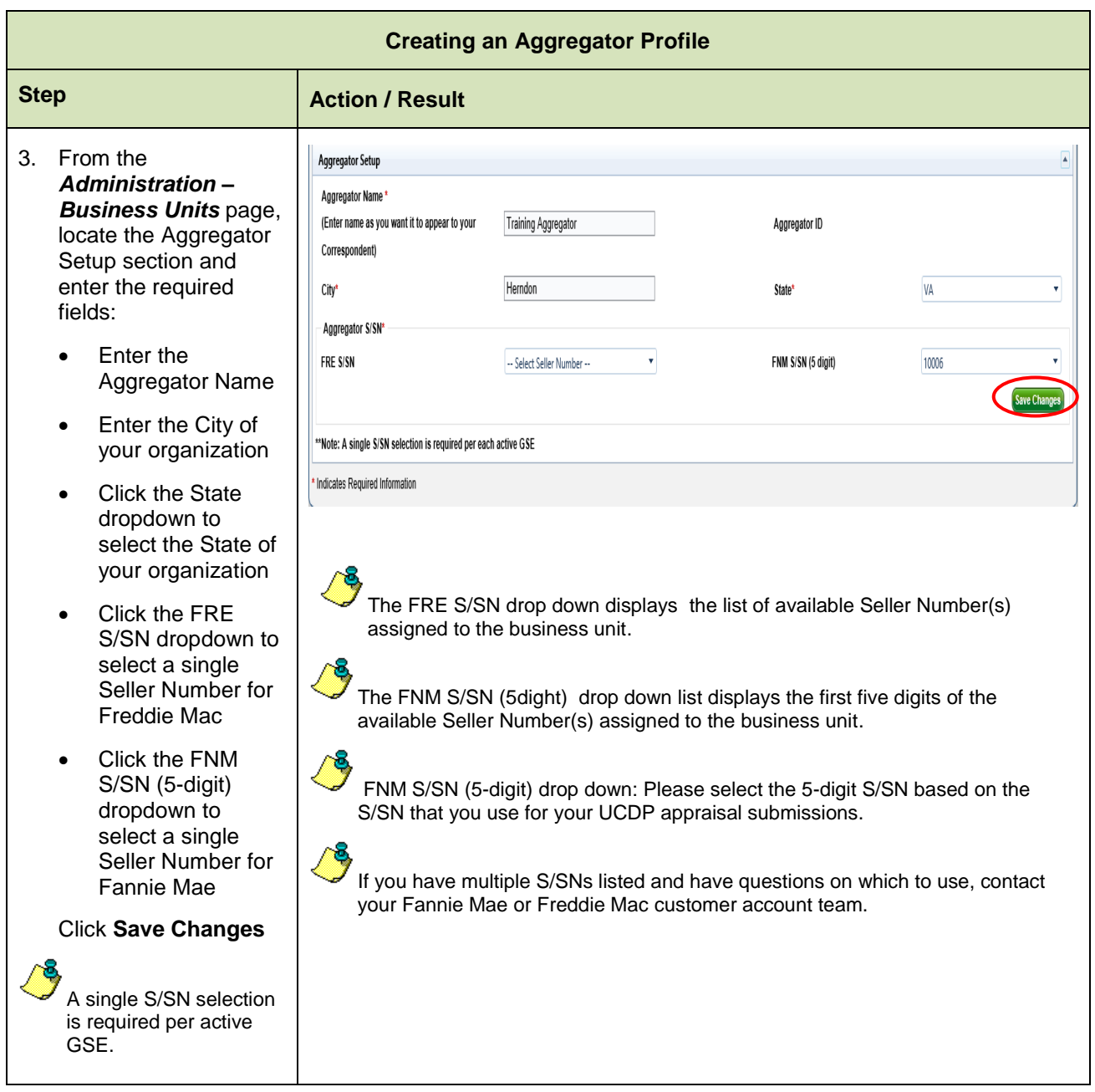

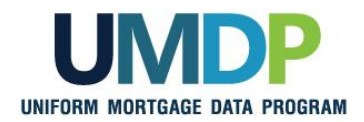

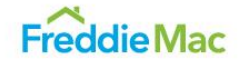

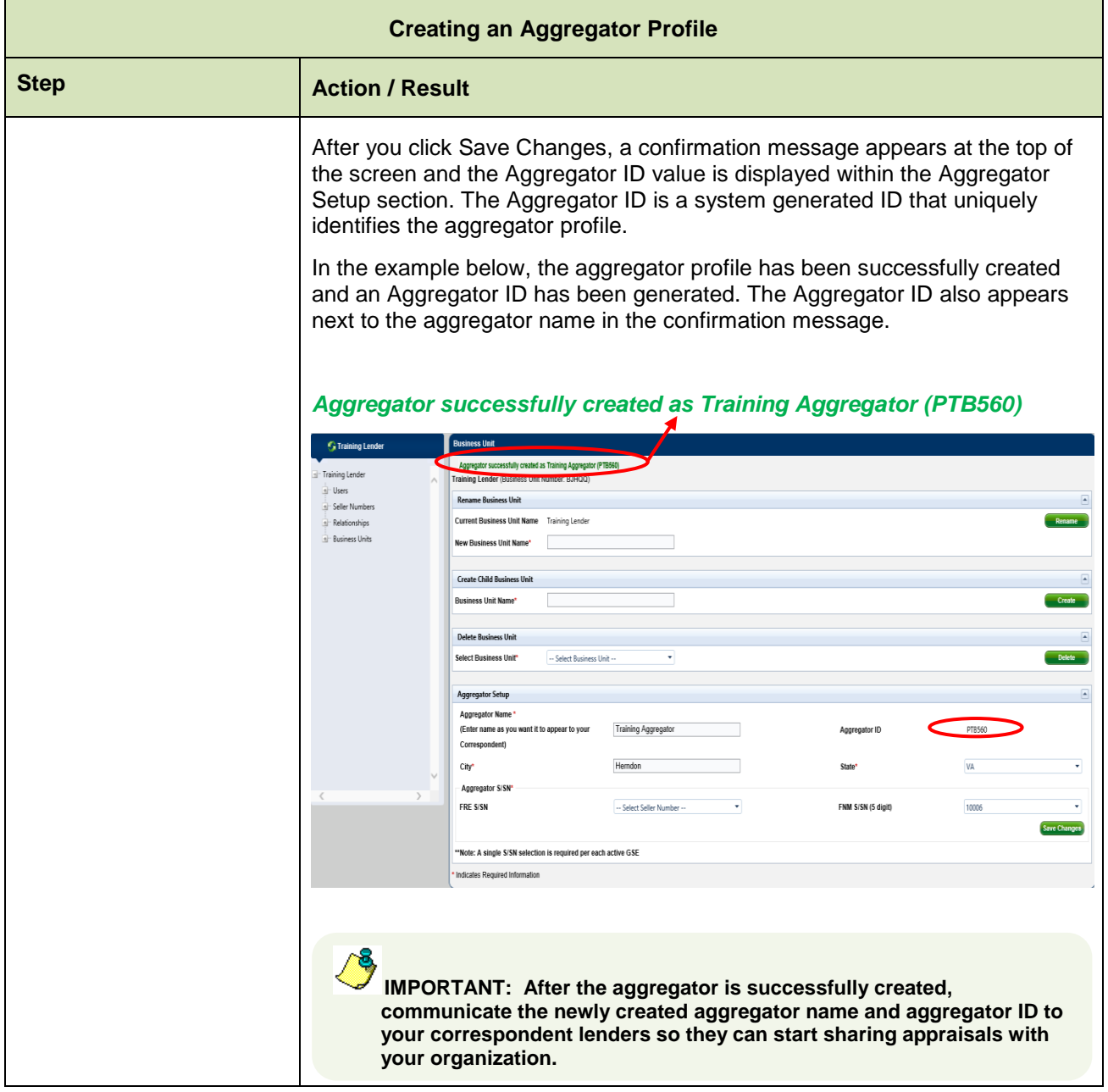

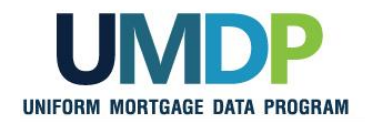

T

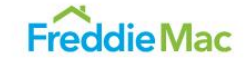

<span id="page-6-0"></span>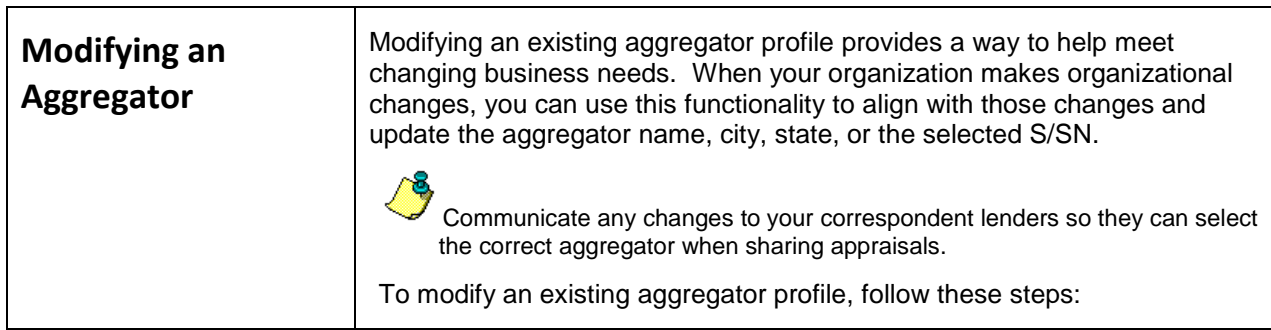

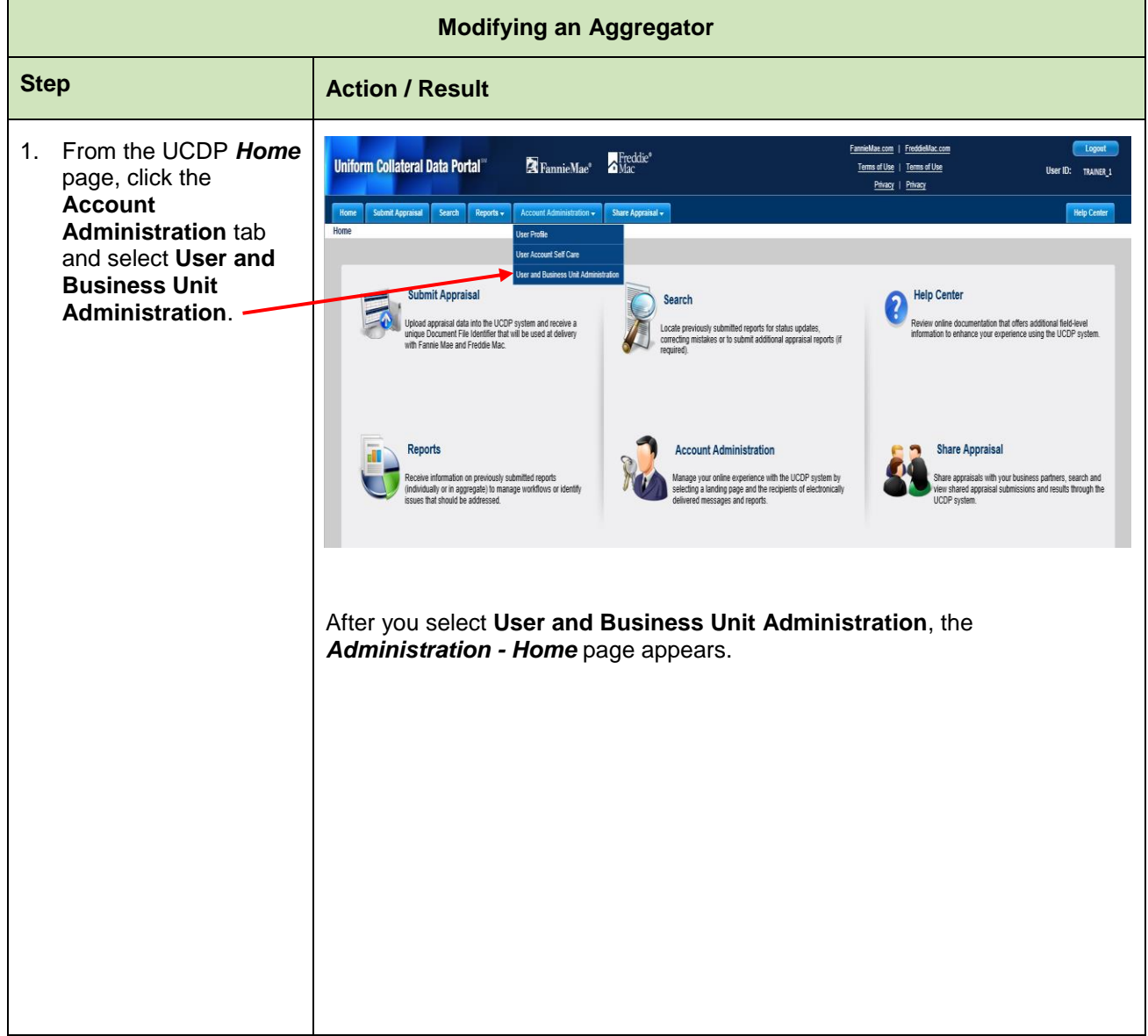

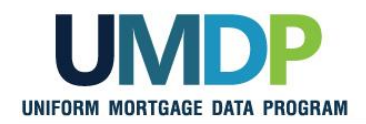

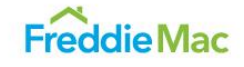

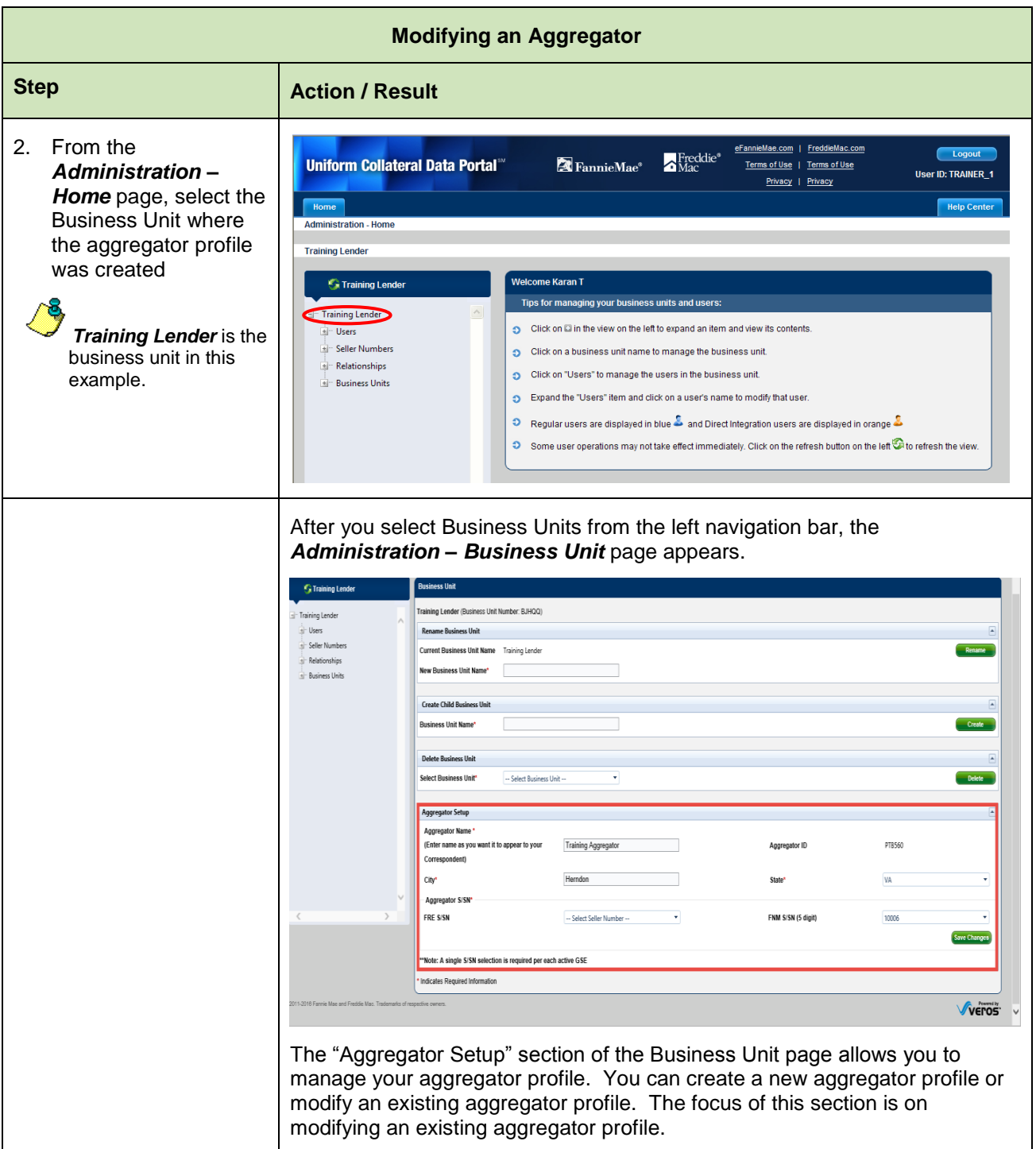

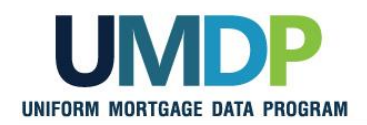

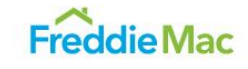

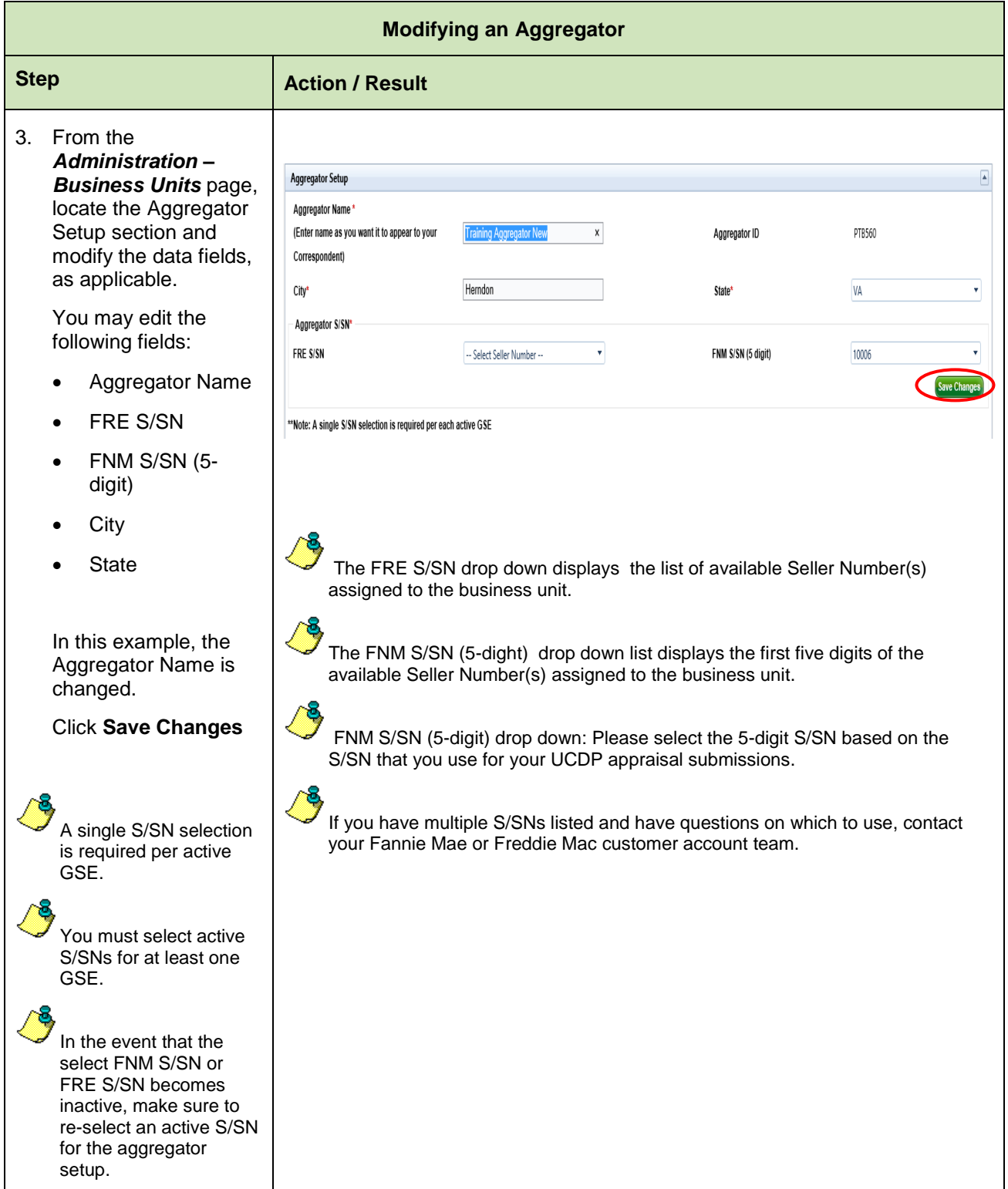

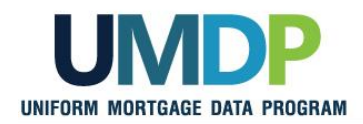

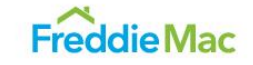

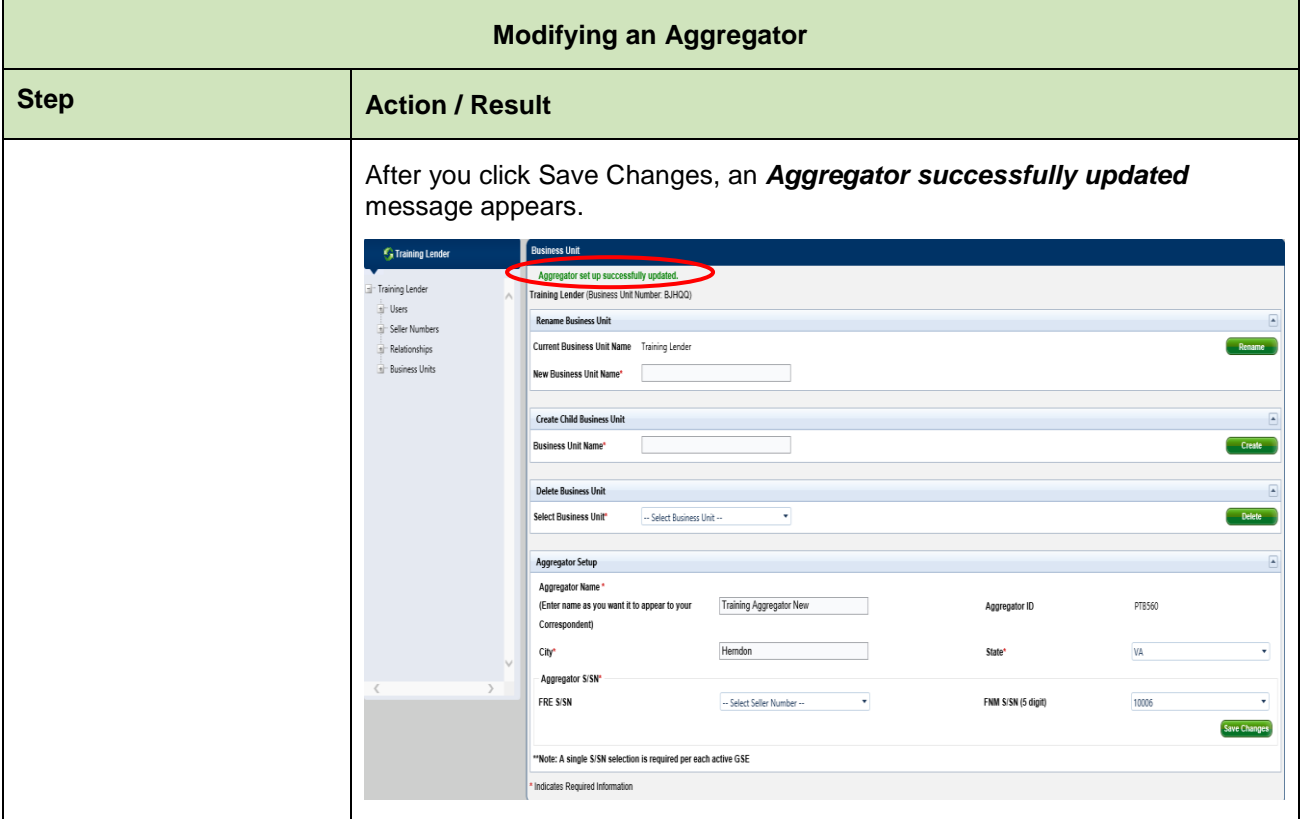

<span id="page-10-0"></span>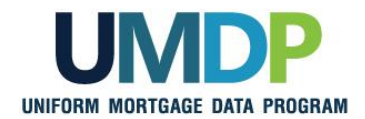

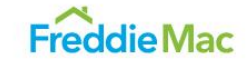

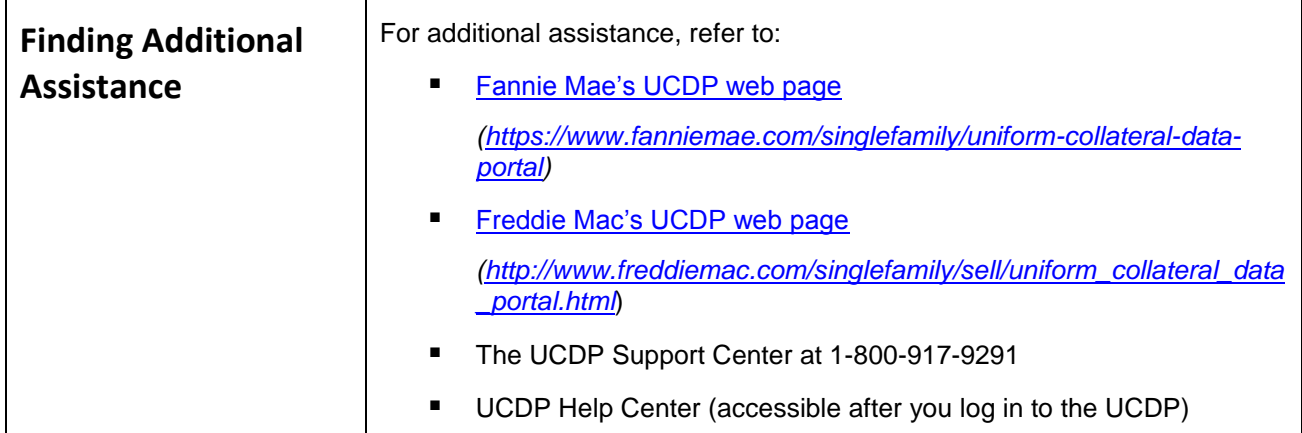

*© 2016 Fannie Mae and Freddie Mac. Trademarks of respective owners.*